$<<$ 

 $,$  tushu007.com

 $<<$  >>

- 13 ISBN 9787302257264
- 10 ISBN 7302257264

出版时间:2011-8

 $(2011-08)$ 

页数:244

PDF

更多资源请访问:http://www.tushu007.com

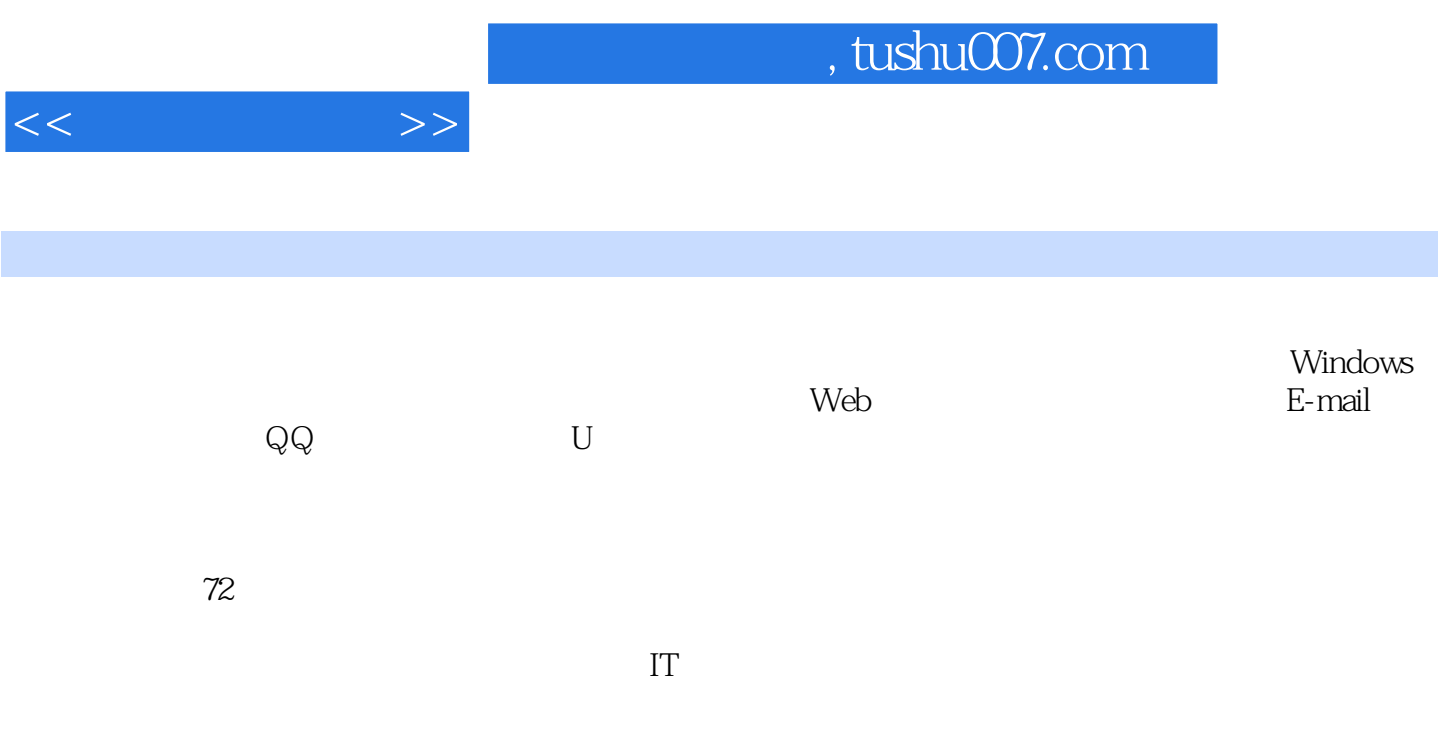

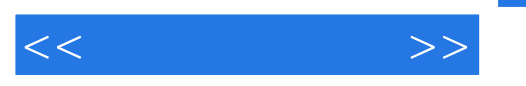

 $1$  1.1 1  $21.1.1$  21.1.1 21  $23$  21.1.2 ip 31.ip 32.ip 33.ip 41.1.3 黑客的专用通道——端口 41.端口的定义 42.端口的作用 43.端口的分类 51.1.4 黑客的常用命 51.ping 52.nbtstat 63.netstat 64.tracert 65.net 66.at 77.ftp 78.telnet 71.2 1 71.2.1 81.82. 91.2.2 111.  $112$  121.3  $121.3$  121.3.1 1 131 132. 的整体配置 143.新建虚拟机 154.配置虚拟机 171.3.2 上机1小时:在虚拟机中安装windows xp 181.4 跟  $\alpha$  201. 1.  $\alpha$  212. 1.  $\alpha$  210  $\alpha$  211.5 偷报 221.在windows 7中启动telnet 222.在windows xp操作系统中获取本机的mac地址 223.使用tracert  $22 \t2$  2 21  $21 \t242.1 \t1$ 241. bid 242. to 243. 262.1.2 1.  $262.2$   $282.2.1$   $1$   $281$   $282$ 器 283.检测漏洞 302.2.2 上机1小时:使用sqltools检测系统漏洞 302.3 端口扫描 332.3.1 学习1小时 331. 332. super scan 352.3.2 1 x-scan 362.4  $392.4.1$  1  $391$   $392$   $403$  sniffer pro  $402.4.2$ 1 iris network trafficanalyzer 422.5  $\hphantom{\text{1}}461$  1  $\hphantom{\text{1}}461$  " 462.练习1小时:使用"流光"扫描局域网中的电脑 472.6 秘技偷偷报 481.搜集网站的结构信息 482  $x$ -scan 483. 483. 483. 483. 31  $5031.1$  1  $501$  word  $502$  excel  $523$ access  $534$   $533.1.2$   $1$  "" 543.2 563.2.1 1 561. 562. 562. 573. windows xp 584. adsl 613.2.2 1 word excel 623.3 633.3.1 1 641. 642. windows 643.  $664.$  673.3.2 1 693.4 711. 1 excel 712. 1 723.5 秘技偷偷报 721.提高密码安全性的技巧 722.文件加密的技巧 72第4章 windows操作系统安全漏洞攻 4.1 1 windows 744.1.1 windows 741 windows 概念 742.windows系统漏洞的产生原因 743.漏洞与攻击的关系 764.1.2 认识windows系统漏洞 761 windows xp $\frac{772 \text{ windows } 7}{2}$  windows 7 784.2.1 1 781.rpc 782.server .serv-u ftp 824.2.2 1 360 854.3 871. 1. windows lsass. 872. 1. 360  $874.4$   $881$   $882$   $885$  $\begin{array}{cccc} - - & 5.1 & 1 & 905.1.1 & 901 & 902 & 913. \end{array}$  $925.1.2$   $921$   $922$   $955.2$  $965.21 \quad 1 \quad 961$  962. " " 975.2.2 1  $\ldots$   $\ldots$ 1 1061. " " 1062. 1073. 1095.3.2 1 360 1105.4 1121 1 " " 1122. 1 1125.5 1131 1132 114 6  $-$  web 6.1 web 1166.1.1 1 1161 web 1162. web 1173. 1184 " " 1186.1.2 1 vbs 1216.2 web 1246.2.1 1 1241. \* 1242. ie 1253. ie 1266.2.2 1 360 1276.3 1291. 1. 1. 1. 1. 1292. 1. 360

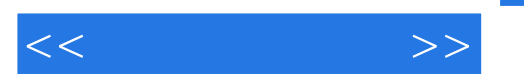

1296.4 1301. 1302. ie 130. 7 ——e-mail7.1 e-mail 1327.1.1 1 1321. 1322. "" 1333. " " 1357.1.2 1 " " 1377.2 e-mail 1387.2.1 1 1391. 1392. 1413. 1427.2.2 1 小时:防御巨型邮件炸弹 1447.3 跟着视频做练习 1451.练习1小时:使用"溯雪"窃取电子邮箱密码 1452. 1 1467.4 1467.4 1471.  $1472$  147 8  $-$  qq8.1  $q$  1508.1.1 1 1501. gq 1502.gq qq 1523.qq 1548.1.2 1 "gq  $\frac{1588.2}{qq}$  1588.2 qq 1608.2.1 1 1601.  $\frac{100}{q}$  1602.  $\frac{100}{q}$ 1613. qq. 1628.2.2 1 qq. 1648.3 1661 .练习1小时:设置"广外幽灵"窃取qq密码 1662.练习1小时:保护qq账号 1678.4 秘技偷偷报——qq 1671. 1672. 1683. qq. 1683. ——u 9.1 u 1709.1.1 1 1701 u 1702.u 1723. u 1749.1.2 1 autorun.inf 1759.2 u 1779.2.1 1 1771. 1772. 1793. 1819.2.2 1 360 u 1849.3 1851. 1 usbcleaner u 1852. 1 360  $1869.4$  --u  $1861$  --  $1862$  -- u 1863. —— 186 10 10.1 18810.1.1 1 1881 1882. 1893. 1893. 1893. 1934. 19810.1.2 机1小时:使用ms backup备份与恢复注册表 20010.2 设置组策略 20310.2.1 学习1小时 2041.了解组策略 2042. 2043. 2043. 20610.2.2 1 20910.3  $21110.31$  1  $2121$   $2122$   $2133$ 21410.3.2 上机1小时:停用与删除guest账户 2211.停用guest账户 2212.删除guest账户 22210.4 备份与恢 22310.4.1 1 2231. ghost 2242. 2283. drive rescue 2334. easyrecovery. 23510.4.2 1 finaldata 23710.5 easyrecovery 23910.5.1 1 2391. 360 2392. 360. 24110.5.2 1 级360杀毒软件病毒库 24210.6 跟着视频做练习 2431.练习1小时:对系统数据进行安全备份 2432.练 1 360 24310.7 2441 2442. 调度 2443.加速共享查看 2444.提升系统缓存 244

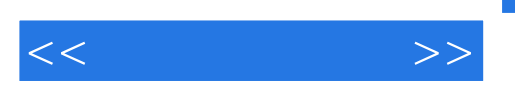

## $,$  tushu007.com

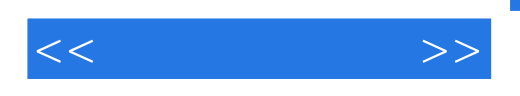

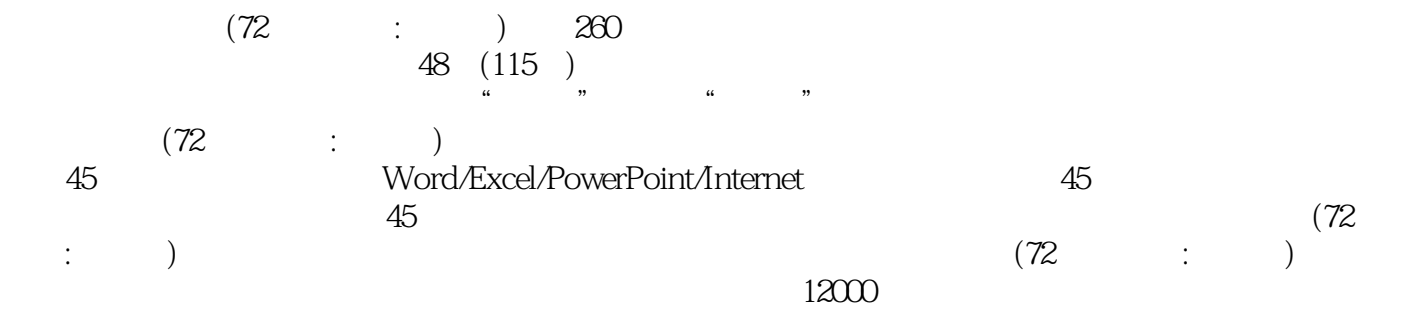

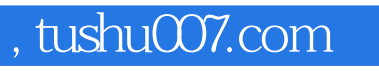

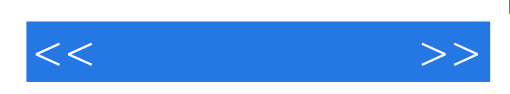

本站所提供下载的PDF图书仅提供预览和简介,请支持正版图书。

更多资源请访问:http://www.tushu007.com